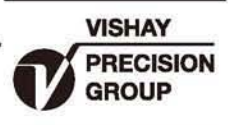

# 变形测量计

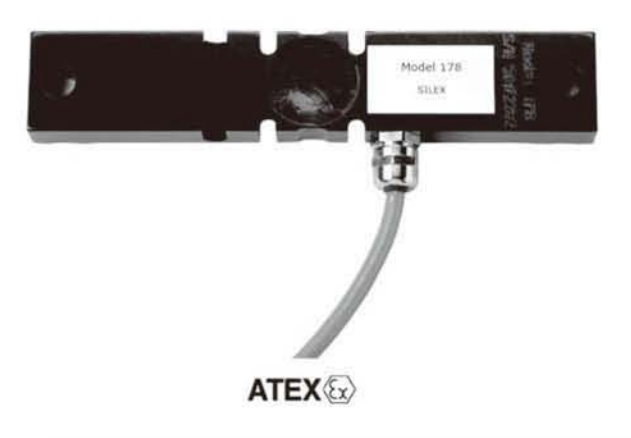

## 特性

- 应变计式传感器
- 合金钢结构
- 两个安装螺栓孔
- · 焊封密封, 防护等级IP66

### 可选特性

• 防爆认证等级 EEx ia IIC T4

#### 描述

178 变形测量仪可用于各种承载结构上 的力值测量。能够对称重、料位控制、应 力和疲劳检测等提供全面的解决方案。允 许对多个传感器并联安装,以便用于复杂 的应力分布和分析。

可以对料面进行非侵入性测量,同时, 对于那些不适合对料面进行直接接触的液 体或潮湿性材料, 178变形测量仪也是一 种理想的选择。

#### 外形尺寸[mm]

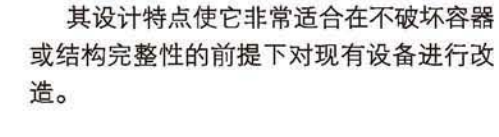

#### 应用

- 罐体称重或料位控制
- 农业机械
- 轧机感应
- 力矩感应
- 结构载荷测量
- 桥梁结构

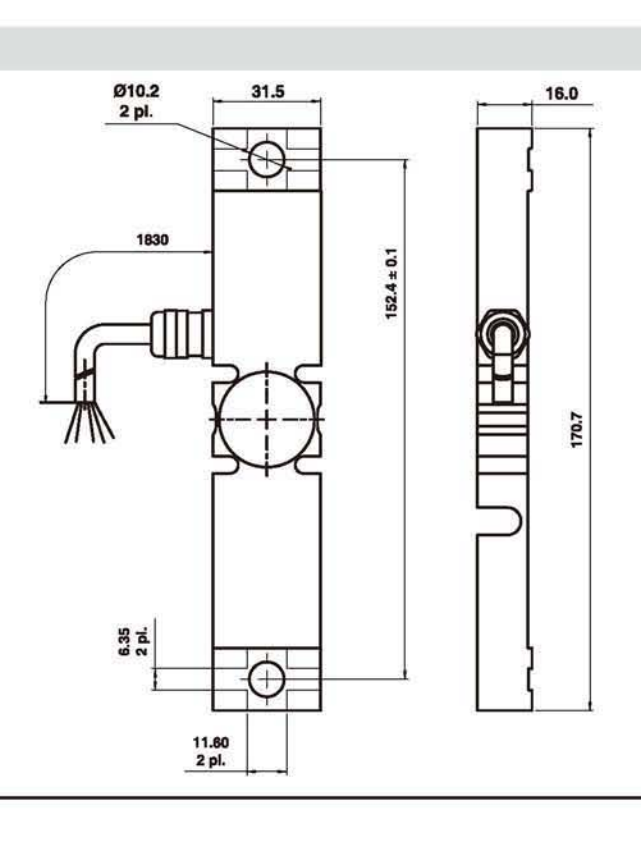

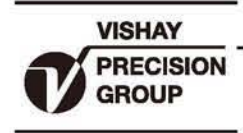

## 变形测量计

## 型号 178

Revere

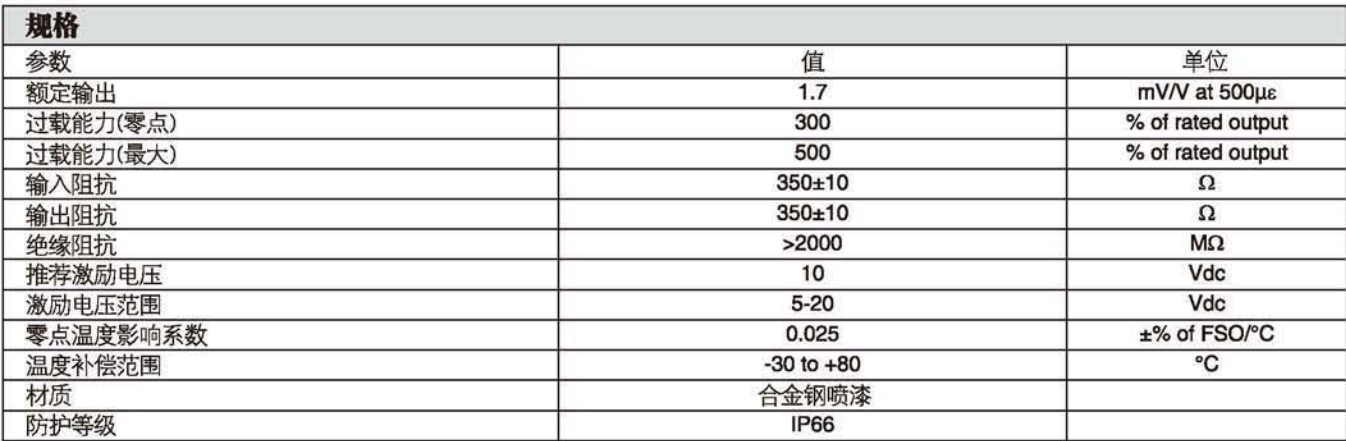